## **Titre du résumé (titre niveau 1 : centré gras 14 points)**

NOM Prénom<sup>1</sup>, NOM Prénom<sup>2</sup> (style 'auteur' : centré 12 pts, souligner le présentateur)

<sup>1</sup>Affiliation auteur1 (style 'auteur' : centré 12 pts) <sup>2</sup> Affiliation auteur<sub>2</sub> email@auteur.contact

**Mots clefs :** Classement alphabétique maximum 8

## **Titre Section 1 (style 'Titre 2' : gras 12 pts, aligné à gauche, espacement 12 pts avant, 6 pts après)**

Le résumé ne doit pas excéder 2 pages. Marges 2,5cm, titres et texte en Times New Roman.

ATTENTION : Enregistrer sous format word « .docx » (ou équivalent doc, rtf…) en précisant le nom du présentateur dans le nom du fichier (GDR-bois-2016 Nom Prenom).

## **Titre Section 2 (style 'Titre 2')**

Texte en style 'Normal' : 12 pts, justifié, simple interligne, espacement 6 pts après chaque §. Citations de références avec un format Auteur (date). Citation de figures et tableaux : Fig. 1 ou Tab. 1, voir style ci-dessous.

Merci d'éviter toute numérotation et renvois automatiques.

Exemple de figure (alignée sur le texte)

style 'figure-table' (centré, 6 pts après)

Fig. 1 : Légende de figure en dessous de la figure, style 'figure-table'

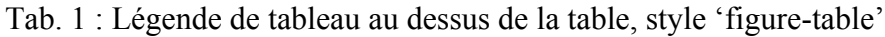

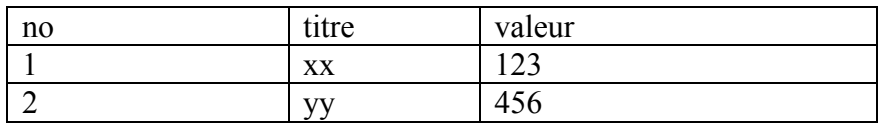

En cas de figures multiples sur la ligne, employer un tableau sans bordure (exemple Fig.2 et Fig. 3)

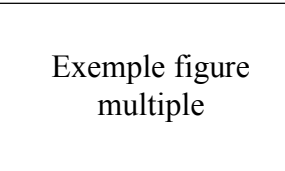

Exemple figure multiple

Fig. 2 : Légende figure 2 Fig. 3 : Légende figure 3

## **Références (style 'Titre 2')**

Classement alphabétique des auteurs, style 'Normal', format Auteur (date) typique en évitant les gras ou italiques :

Dupont J., Dupond J.L. (2000) titre, nom revue/colloque/ouvrage etc., no vol, pages ou nombre de pages